# <span id="page-0-0"></span>Multiple Regression Model

Juergen Meinecke

[Functional Form Specifications](#page-0-0)

[Dummy Variable Trap](#page-0-0)

Let's say you have available  $G$  dummy variables that together are mutually exclusive and exhaustive of the population

Example: smoker with  $G = 2$ 

Two dummies:

- smoker equal 1 if person is a smoker (zero otherwise)
- nonsmoker equal 1 if person is a non-smoker (zero otherwise)

If you are interested in the association between smoking and birthweight then you may want to consider the following three specifications

- birthweight =  $\beta_0 + \beta_1$ smoker +  $u_i$
- birthweight =  $\beta_0 + \beta_2$ non-smoker +  $u_i$
- birthweight =  $\beta_0 + \beta_1$ smoker +  $\beta_2$ non-smoker +  $u_i$

# Regression with both smoker and nonsmoker will throw an error (that's the dummy variable trap)

## Python Code (output edited)

```
> reg1 = smf.ols('birthweight ~ smoker', data=df, missing='drop').fit(cov type='HC1', use t=False)
> reg1.summary()
==============================================================================
              coef std err z P>|z| [0.025 0.975]
------------------------------------------------------------------------------
Intercept 3432.0600 11.891 288.638 0.000 3408.755 3455.365
smoker -253.2284 26.810 -9.445 0.000 -305.776 -200.681
==============================================================================
> df['nonsmoker'] = 1 - df.smoker
> reg2 = smf.ols('birthweight \sim nonsmoker', data=df. missing='drop')
> .fit(cov_type='HC1', use_t=False)
> reg2.summary()
==============================================================================
              coef std err z P>|z| [0.025 0.975]
------------------------------------------------------------------------------
Intercept 3178.8316 24.029 132.289 0.000 3131.735 3225.928
nonsmoker 253.2284 26.810 9.445 0.000 200.681 305.776
      ==============================================================================
```
In each regression, the group represented by 'zero' is the so-called *benchmark* or *default* group (represented by the constant term) Absolute value of slope coefficient is identical

Example: number of prenatal visits with  $G = 4$ 

Four dummies

- tripre0 equal 1 if never went for prenatal health visits (presumably a problematic group)
- tripre1 equal 1 if first prenatal health visit in 1st trimester (presumably the most common group)
- tripre2 equal 1 if first prenatal health visit in 2nd trimester
- tripre3 equal 1 if first prenatal health visit in 3rd trimester

We've just learned: only need to use a subset of three dummies Which subset should we use?

It doesn't matter: as long as we use any three, we are not throwing out any information

However: the unused dummy dummy implicitly defines the benchmark group

#### From the week 8 lab:  $G = 4$ , what are the benchmark groups here:

#### Python Code (output edited)

```
> # benchmark: first prenatal health visit in 1st trimester
```

```
> formula_reg1 = 'birthweight \sim smoker + alcohol + tripre0 + tripre2 + tripre3'
```

```
> reg1 = smf.ols(formula_reg1, data=df, missing='drop').fit(cov_type='HC1', use_t=False)
> reg1.summary()
```
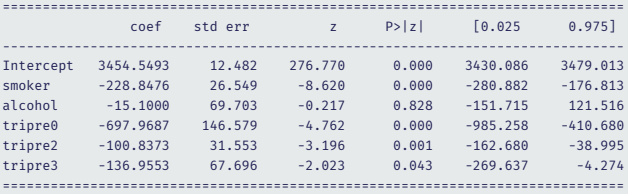

> # benchmark: never went for prenatal health visit

 $>$  formula reg2 = 'birthweight  $\sim$  smoker + alcohol + tripre1 + tripre2 + tripre3'  $>$  reg2 = smf.ols(formula\_reg2, data=df, missing='drop').fit(cov\_type='HC1', use\_t=False) > reg2.summary()

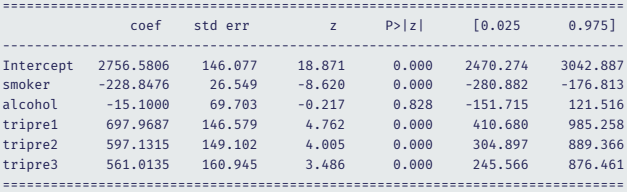

# <span id="page-6-0"></span>Multiple Regression Model

Juergen Meinecke

### [Functional Form Specifications](#page-0-0)

[Polynomials in](#page-6-0)

Consider the following multiple regression model:  $Y_i = \beta_0 + \beta_1 X_i + \beta_2 X_i^2 + \dots + \beta_r X_i^r + u_i$ 

(Note: for simplicity we omit other regressors)

This is just the linear multiple regression model – except that the regressors are powers of X

Estimation, hypothesis testing, etc. proceeds as in the multiple regression model using OLS

The coefficients are difficult to interpret, but the regression function itself is interpretable

We will illustrate the use of polynomials using the textbook's data on test scores and student teacher ratios

Here we focus on the following two variables only

- $\cdot$  *testscr<sub>i</sub>* is average test score in school district  $i$
- $\cdot$   $\emph{avginc}_i$  is the average income in school district  $i$ (thousands of dollars per capita)

Quadratic specification:

$$
testscr_i = \beta_0 + \beta_1 \text{avginc}_i + \beta_2 \text{avginc}_i^2 + u_i
$$

Cubic specification:

$$
testscr_i = \beta_0 + \beta_1 avginc_i + \beta_2 avginc_i^2 + \beta_3 avginc_i^3 + u_i
$$

### Estimation of the quadratic specification in Python

## Python Code (output edited)

```
> formula = 'testscr ~ avginc + I(avginc**2)'
I(avginc**2)
> reg1 = smf.ols(formula, data=df, missing='drop').fit(cov_type='HC1', use_t=False)
> print(reg1.summary())
```
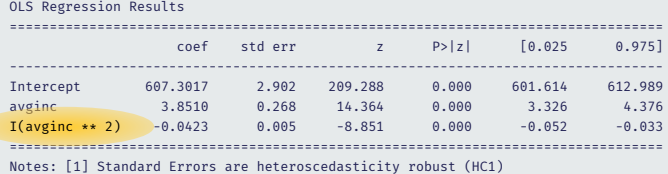

# Compare the predicted values between linear and quadratic specification

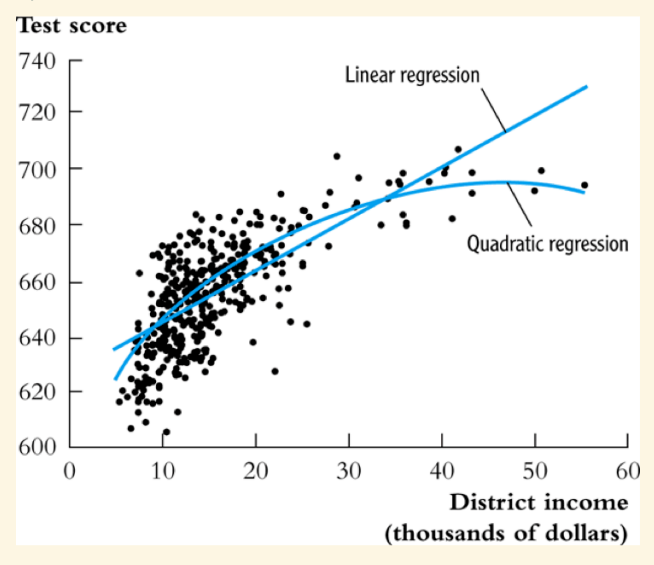

How to interpret the estimated PRF?

Estimated PRF is  $t$ estsc $r_i = 607 + 3.85$ avginc<sub>i</sub> – 0.042avginc<sup>2</sup>

Predicted change in *testscr<sub>i</sub>* for a change in  $\mathit{avginc}_i$  from \$5,000 to \$6,000 per capita (note: *avginc<sub>i</sub>* is in thousands of dollars):

$$
\Delta \text{testscr}_i = 607 + 3.85 \cdot 6 - 0.0423 \cdot 6^2 -
$$
  

$$
(607 + 3.85 \cdot 5 - 0.0423 \cdot 5^2)
$$
  
=3.4

Predicted effects for different values of  $avginc_i$ 

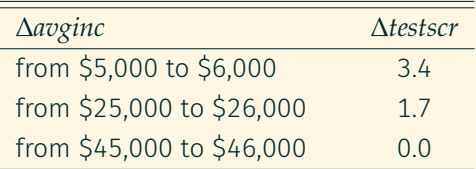

The effect of changing  $\mathit{avginc}_i$  on  $\mathit{testscr}_i$  is decreasing in  $\mathit{avginc}_i$ 

The second derivative is negative (that's because the coefficient estimate on the quadratic term is negative)

Caution: do not extrapolate outside the range of the data

#### Estimation of the cubic specification in Python

## Python Code (output edited)

```
> formula = 'testscr ~ avginc + I(avginc**2) + I(avginc**3)'
I(avginc**3)
> reg2 = smf.ols(formula, data=df, missing='drop').fit(cov_type='HC1', use_t=False)
> print(reg2.summary())
```
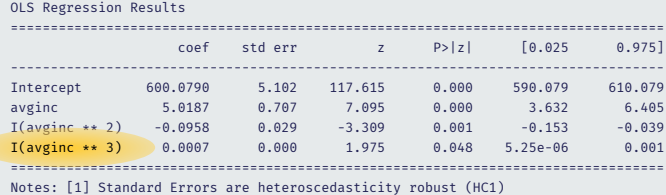

Testing the null hypothesis of linearity, against the alternative that the population regression is quadratic and/or cubic, that is, it is a polynomial of degree up to 3:

 $H_0$  : population coefficients on  $\emph{avginc2}$  and  $\emph{avginc3}$  both 0

 $H_1$  : at least one of these coefficients is nonzero

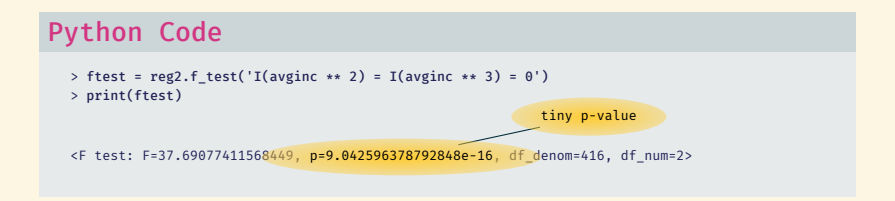

The hypothesis that the population regression is linear is rejected at the 5% significance level against the alternative that it is a polynomial of (up to) third order

# <span id="page-17-0"></span>Multiple Regression Model

Juergen Meinecke

[Functional Form Specifications](#page-0-0)

[Logarithmic functions of](#page-17-0)  $X$  or  $Y$ 

Using logarithmic transformations of both the dependent and independent variables can be useful when estimating coefficients Using the student test score example, let's focus on two variables:

- $\cdot$   $Y_i$ : test score in school district  $i$
- $\cdot$   $X_i$ : average income in school district  $i$ (this is a proxy for socio economic status of the district)

Let's look at the simple regression model

 $Y_i = \beta_0 + \beta_1 X_i + u_i$ 

We estimate  $\beta_1$  by running a regression of  $Y_i$  on  $X_i$ But what do we estimate when instead we

- $\cdot$  run a regression of  $\ln Y_i$  on  $X_i$ ?
- $\cdot$  run a regression of  $Y_i$  on  $\ln X_i$ ?
- $\cdot$  run a regression of  $\ln Y_i$  on  $\ln X_i$ ?

The logarithm has useful features based on calculus

Compare the independent variable at two values  $x_1$  and  $x_0$ (it works the same for the dependent variable)

Starting at  $x_0$ , you change the dependent variable by  $\Delta x \coloneqq x_1 - x_0$ Define the following:  $\tilde{x}_1 = \ln(x_1)$  and  $\tilde{x}_0 = \ln(x_0)$ 

The corresponding change in the logarithm captures:

$$
\Delta \tilde{x} := \tilde{x}_1 - \tilde{x}_0 = \ln(x_1) - \ln(x_0) = \ln(x_0 + \Delta x) - \ln(x_0)
$$

$$
= \ln\left(\frac{x_0 + \Delta x}{x_0}\right) = \ln\left(1 + \frac{\Delta x}{x_0}\right) \approx \frac{\Delta x}{x_0} = \text{percentage change}
$$

The difference in the logarithmic values of  $x_1$  and  $x_0$  is approximately equal to the percentage change between  $x_1$  and  $x_0$ 

The difference in logarithms approximates percentage changes

#### For example

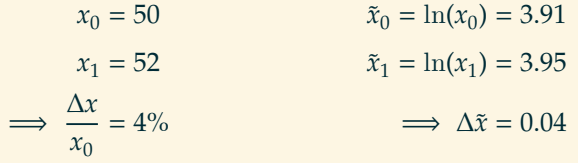

Another example:

If  $\Delta \tilde{x} = 0.07$  then you know that x increased by 7%

In a few slides we will have:

 $\Delta \tilde{x} = 1$  which means that x increased by 100%

(Aside: the log-approximation works best when the change from  $x_0$ to  $x_1$  is small)

Back to the regression model

You create log-versions of both  $X_i$  and  $Y_i$ 

$$
\cdot \ \widetilde{X}_i \coloneqq \ln X_i
$$

 $\cdot \ Y_i := \ln Y_i$ 

Now compare the following four specifications:

 $(1)$  linear-linear  $(2)$  linear-log  $(3)$  log-linear  $(4)$  log-log

*Specification Population regression function*

$$
Y_i = \beta_0 + \beta_1 X_i
$$
  
\n
$$
Y_i = \beta_0 + \beta_1 \widetilde{X}_i
$$
  
\n
$$
\widetilde{Y}_i = \beta_0 + \beta_1 X_i
$$
  
\n
$$
\widetilde{Y}_i = \beta_0 + \beta_1 \widetilde{X}_i
$$

The interpretation of the slope coefficient  $\beta_1$  differs in each case

The generic interpretation of the slope coefficient  $\beta_1$  is: *By how much does the dependent variable change, on average, when the independent variable changes by one unit?*

What does this mean in the different specifications?

(1) 
$$
\beta_1 = \frac{\Delta Y_i}{\Delta X_i}
$$
 therefore  $\Delta X_i = 1 \implies \Delta Y_i = \beta_1$   
\n $X \text{ up by 1 unit, } Y \text{ up by } \beta_1 \text{ units}$   
\n(2)  $\beta_1 = \frac{\Delta Y_i}{\Delta \overline{X}_i}$  therefore  $\Delta \overline{X}_i = 1 \implies \Delta Y_i = \beta_1$   
\n $X \text{ up by 100\%, } Y \text{ up by } \beta_1 \text{ units}$   
\n(3)  $\beta_1 = \frac{\Delta \widetilde{Y}_i}{\Delta X_i}$  therefore  $\Delta X_i = 1 \implies \Delta \widetilde{Y}_i = \beta_1$   
\n $X \text{ up by 1 unit, } Y \text{ up by 100} \cdot \beta_1 \%$   
\n(4)  $\beta_1 = \frac{\Delta \widetilde{Y}_i}{\Delta \overline{X}_i}$  therefore  $\Delta \widetilde{X}_i = 1 \implies \Delta \widetilde{Y}_i = \beta_1$   
\n $X \text{ up by 100\%, } Y \text{ up by 100} \cdot \beta_1 \%$ 

Let's illustrate specifications (2), (3), and (4) in Python...

## Linear-log specification

## Python Code (output edited)

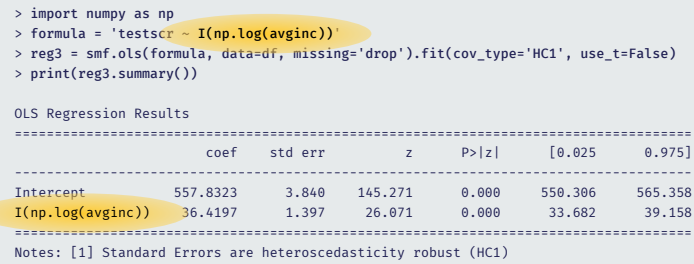

Interpretation:

a 100% increase in avginc is associated with an increase in testscr by 36.42 points (the measurement units of testscr) on average

or alternatively:

a 1% increase in avginc is associated with an increase in testscr by 0.3642 points on average

### Log-linear specification

### Python Code (output edited)

```
> formula = 'I(np.log(testscr)) ~ <mark>av</mark>ginc'
> reg4 = smf.ols(formula, data=df, missing='drop').fit(cov_type='HC1', use_t=False)
> print(reg4.summary())
OLS Regression Results
                              ==============================================================================
               coef std err z P>|z| [0.025 0.975]
------------------------------------------------------------------------------
Intercept 6.4394 0.003 2225.210 0.000 6.434 6.445
avginc 0.0028 0.000 16.244 0.000 0.003 0.003
==============================================================================
Notes: [1] Standard Errors are heteroscedasticity robust (HC1)
```
Interpretation: an increase by \$1 in avginc will increase testscr by 0.28% on average

## Log-log specification

### Python Code (output edited)

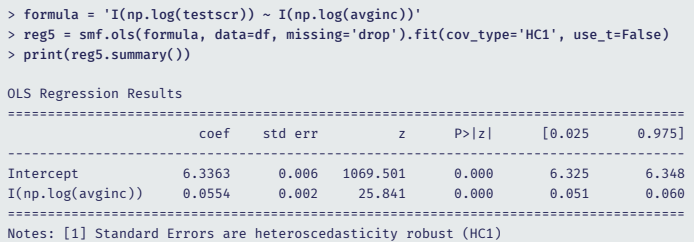

Interpretation:

an increase by 100% in avginc will increase testscr by 5.5% on average

or alternatively:

an increase by 1% in avginc will increase testscr by 0.055% on average

The coefficient  $\beta_1$  measures the *elasticity* of Y with respect to X

# <span id="page-27-0"></span>Multiple Regression Model

Juergen Meinecke

## [Functional Form Specifications](#page-0-0)

[Interaction Terms](#page-27-0)

We will illustrate the use of interaction terms using the textbook's data on test scores and student teacher ratios

Consider the following multiple regression model:  $testscr_i = \beta_0 + \beta_1 str_i + \beta_2 el\_pct_i + u_i,$ 

where

- $\cdot$  *testscr<sub>i</sub>* is average test score in school district  $i$
- $\cdot$  st $r_i$  is average student-teacher ratio in school district  $i$
- $\cdot$  *el\_pct<sub>i</sub>* is percent of English learners in school district  $i$ (remember, this data set is from California where many students are native Spanish speakers)

#### When you run this regression in Python, this is what you get:

## Python Code (output edited)

```
> formula = 'testscr ~ str + el_pct'
> reg6 = smf.ols(formula, data=df, missing='drop').fit(cov_type='HC1', use_t=False)
> print(reg6.summary())
```
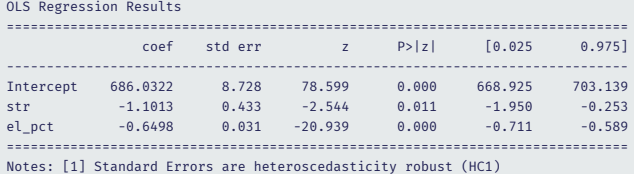

#### Interpreting the results

- $\cdot$  If district *i* could decrease *str<sub>i</sub>* by one unit while holding *el\_pct<sub>i</sub>* constant, it can expect an increase in average test scores of 1.10
- $\cdot$  If district *i* could decrease *el pct*; by one percentage point while holding  $str_i$  constant, it can expect an increase in average test scores of 0.65
- Both effects a statistically significant at 5% level

Perhaps a class size reduction is more effective in some circumstances than in others

Perhaps the effect of student-teacher ratio on test scores varies with the percentage of English learners

This would be the case, for example, if English learners benefit disproportionately from smaller class sizes (and therefore lower student-teacher ratios)

More technically,  $\frac{\Delta testscr}{\Delta str}$  might depend on  $el\_pot$ More generally,  $\frac{\Delta Y}{\Delta X_1}$  might depend on  $X_2$ How to model such *interactions* between  $X_1$  and  $X_2$ ?

#### Baseline model

 $Y_i = \beta_0 + \beta_1 D_{1i} + \beta_2 D_{2i} + u_i,$ 

where  $D_{1i}$  and  $D_{2i}$  are binary regressors (dummy variables)  $\beta_1$  is the effect on  $Y_i$  of changing  $D_{1i} = 0$  to  $D_{1i} = 1$ In this specification, the effect does not depend on value of  $D_{2i}$ To allow the effect of changing  $D_{1i}$  to depend on  $D_{2i}$ , include the *interaction term*  $D_{1i} \times D_{2i}$  as a separate regressor:

 $Y_i = \beta_0 + \beta_1 D_{1i} + \beta_2 D_{2i} + \beta_3 (D_{1i} \times D_{2i}) + u_i$ 

#### Interpreting the coefficients

Compare the PRF when  $D_{1i}$  changes from 0 to 1 while  $D_{2i}$  is fixed at  $q \in \{0, 1\}$ 

$$
E[Y_i|D_{1i} = 0, D_{2i} = q] = \beta_0 + \beta_2 q
$$
  

$$
E[Y_i|D_{1i} = 1, D_{2i} = q] = \beta_0 + \beta_1 + \beta_2 q + \beta_3 q
$$

and their difference

$$
E[Y_i|D_{1i} = 1, D_{2i} = q] - E[Y_i|D_{1i} = 0, D_{2i} = q] = \beta_1 + \beta_3 q
$$

The effect of  $D_{1i}$  now depends on the value  $q \in \{0, 1\}$  of  $D_{2i}$ Interpretation of  $\beta_3$ : increment to the effect of  $D_{1i}$  on  $Y_i$  when  $D_{2i} = 1$ 

For illustration, define the following two dummy variables

$$
HiSTR := \begin{cases} 1 & \text{if } str \geq 20 \\ 0 & \text{if } str < 20 \end{cases}
$$

and

$$
HiEL := \begin{cases} 1 & \text{if } el\_pct \ge 10 \\ 0 & \text{if } el\_pct < 10 \end{cases}
$$

You want to estimate

testscr<sub>i</sub> =  $\beta_0 + \beta_1 H i S T R_i + \beta_2 H i E L_i + \beta_3 (H i S T R_i \times H i E L_i) + u_i$ 

## Here is how you would program this in Python:

## Python Code (output edited)

```
> df['Hi str'] = df.str.apply(lambda x: 1 if x >= 20 else 0)
> df<sup>['Hi_el_pct'] = df.el_pct.apply(lambda x: 1 if x >= 10 else 0)</sup>
```

```
> formula = 'testscr ~ Hi_str * Hi_el_pct'
Hi_el_pct
> reg7 = smf.ols(formula, data=df, missing='drop').fit(cov_type='HC1', use_t=False)
> print(reg7.summary())
```
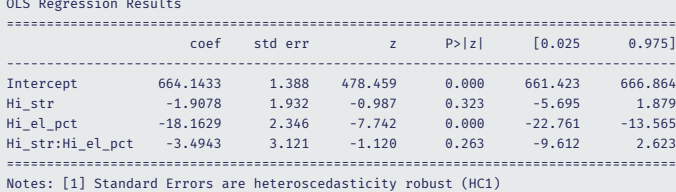

- Effect of  $HiSTR_i$  when  $HiEL_i = 0$  is  $-1.9$
- Effect of  $HiSTR_i$  when  $HiEL_i = 1$  is  $-1.9 3.5 = -5.4$
- Class size reduction is estimated to have a bigger effect when the percent of English learners is large
- However, the interaction term is not statistically significant

#### Baseline model

 $Y_i = \beta_0 + \beta_1 X_i + \beta_2 D_i + u_i,$ 

where  $D_i$  is binary and  $X_i$  is continuous

 $\beta_1$  is the effect on  $Y_i$  of changing  $X_i$ 

In this specification, the effect does not depend on value of  $D_i$ 

To allow the effect of changing  $X_i$  to depend on  $D_i$ , include the *interaction term*  $D_i \times X_i$  *as a separate regressor:* 

 $Y_i = \beta_0 + \beta_1 X_i + \beta_2 D_i + \beta_3 (D_i \times X_i) + u_i$ 

Interpreting the coefficients

 $Y_i = \beta_0 + \beta_1 X_i + \beta_2 D_i + \beta_3 (D_i \times X_i) + u_i$ 

Compare the PRF when X changes from x to  $x + 1$ while  $D_i$  is fixed at  $q \in \{0, 1\}$  $E[Y_i|X_i = x, D_i = q] = \beta_0 + \beta_1 x + \beta_2 q + \beta_3 (q \times x)$  $E[Y_i|X_i = x + 1, D_i = q] = \beta_0 + \beta_1(x + 1)$ +  $\beta_2 q$  +  $\beta_3 (q \times (x + 1))$ 

and their difference

 $E[Y_i|X_i = x + 1, D_i = q] - E[Y_i|X_i = x, D_i = q] = \beta_1 + \beta_3 q$ 

The effect of X now depends on the value  $q \in \{0, 1\}$  of  $D_i$ Interpretation of  $\beta_3$ : increment to effect of  $X_i$  on  $Y_i$  when  $D_i = 1$  You could view these two cases as two different PRFs

- the intercept is different
- the slope is different

To see this, just rewrite

$$
Y_i = \beta_0 + \beta_1 X_i + \beta_2 D_i + \beta_3 (D_i \times X_i) + u_i
$$
  
= 
$$
(\beta_0 + \beta_2 D_i) + (\beta_1 + \beta_3 D_i) X_i + u_i,
$$

To make this more explicit, set  $D_i = 0$  to obtain

$$
Y_i = \beta_0 + \beta_1 X_i + u_i
$$

and set  $D_i = 1$  to obtain

$$
Y_i = (\beta_0 + \beta_2) + (\beta_1 + \beta_3)X_i + u_i
$$

## Python Code (output edited)

```
> formula = 'testscr ~ str * Hi_el_pct'
> reg8 = smf.ols(formula, data=df, missing='drop').fit(cov_type='HC1', use_t=False)
> print(reg8.summary())
OLS Regression Results
```
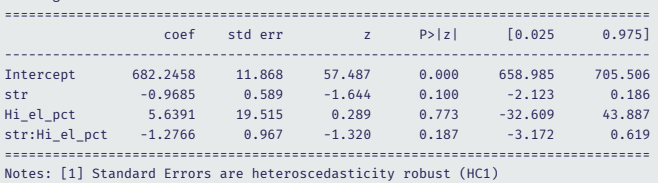

- Effect of  $str_i$  when  $HiEL_i = 0$  is  $-0.97$
- Effect of  $str_i$  when  $HiEL_i = 1$  is  $-0.97 1.28 = -2.25$
- Class size reduction is estimated to have a bigger effect when the percent of English learners is large
- But which effects are significant?

Comparing the two PRFs:

$$
Y_i = \beta_0 + \beta_1 X_i + u_i
$$
  
\n
$$
Y_i = (\beta_0 + \beta_2) + (\beta_1 + \beta_3)X_i + u_i
$$
  
\n
$$
D_i = 1
$$
  
\n
$$
D_i = 1
$$

Three hypotheses we could look at

1. The two PRFs are the same:  $\beta_2 = 0$  and  $\beta_3 = 0$ 

> ftest = reg8.f\_test('str:Hi\_el\_pct = Hi\_el\_pct = 0') > print(ftest)

<F test: F=89.93943806333414, p=3.455817933875603e-33, df\_denom=416, df\_num=2>

Rejected

Python Code

- 2. The two PRFs have the same slope:  $\beta_3 = 0$ Coefficient on the interaction term has  $t$ -statistic of  $-1.32$ Not rejected
- 3. The two PRFs have the same intercept:  $\beta_2 = 0$ Coefficient on  $HiEL$  has *t*-statistic of 0.289 Not rejected

#### Baseline model

 $Y_i = \beta_0 + \beta_1 X_{1i} + \beta_2 X_{2i} + u_i,$ 

where  $X_{1i}$ ,  $X_{2i}$  are both continuous

 $\beta_1$  is the effect on  $Y_i$  of changing  $X_{1i}$ 

In this specification, the effect does not depend on value of  $X_{2i}$ 

To allow the effect of changing  $X_{1i}$  to depend on  $X_{2i}$ , include the *interaction term*  $X_{1i} \times X_{2i}$  as a separate regressor:

 $Y_i = \beta_0 + \beta_1 X_{1i} + \beta_2 X_{2i} + \beta_3 (X_{1i} \times X_{2i}) + u_i$ 

Interpreting the coefficients

 $Y_i = \beta_0 + \beta_1 X_{1i} + \beta_2 X_{2i} + \beta_3 (X_{1i} \times X_{2i}) + u_i$ 

Compare the PRF when  $X_{1i}$  changes from x to  $x + 1$ while  $X_{2i}$  is fixed at  $q \in \mathbb{R}$  $E[Y_i|X_{1i} = x, X_{2i} = q] = \beta_0 + \beta_1 x + \beta_2 q + \beta_3 (q \times x)$  $E[Y_i|X_{1i} = x + 1, X_{2i} = q] = \beta_0 + \beta_1(x + 1)$ +  $\beta_2 q$  +  $\beta_3 (q \times (x + 1))$ 

and their difference

 $E[Y_i|X_{1i} = x + 1, X_{2i} = q] - E[Y_i|X_{1i} = x, X_{2i} = q] = \beta_1 + \beta_3 q$ 

The effect of  $X_{1i}$  now depends on the value  $q \in \mathbb{R}$  of  $X_{2i}$ Interpretation of  $\beta_3$ : increment to effect of  $X_{1i}$  on  $Y_i$  when  $X_{2i} = q$ 

# Python Code (output edited)

```
> formula = 'testscr ~ str * el_pct'
> reg9 = smf.ols(formula, data=df, missing='drop').fit(cov_type='HC1', use_t=False)
> print(reg9.summary())
```
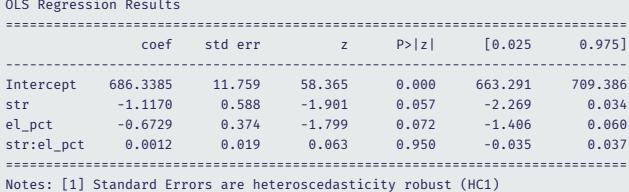

#### Interpreting the results

Estimated effect of class size reduction is nonlinear because the size of the effect itself depends on  $el$   $pct_i$ 

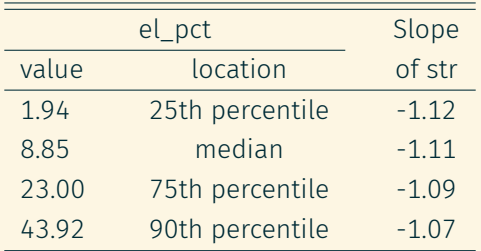

For example, at the median of  $el\_pct_i$  (8.85% are English learners), the effect of  $str_i$  on test scores is  $-1.11$ 

The effect of  $str_i$  is decreasing in  $el\_pct_i$  (absolute value)

But the differences do not seem large

Checking statistical significance

- Interaction term is not significant at 5% level
- $\cdot$  Neither is the coefficient on str
- But

#### Python Code

```
> ftest = reg9.f_test('str:el_pct = str = 0')
> print(ftest)
<F test: F=3.8896634079301577, p=0.021200264867197494, df_denom=416, df_num=2>
```
## Rejected

- Yet another example in which one should not conduct a joint hypothesis by looking at the coefficients individually
- $\cdot$  An *F*-test is required